### **CHAPITRE IV**

<u> 1980 - Johann Barn, mars eta bainar eta i</u>

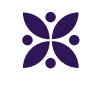

### **Distance : des cercles pour construire des triangles**

#### **Sommaire**

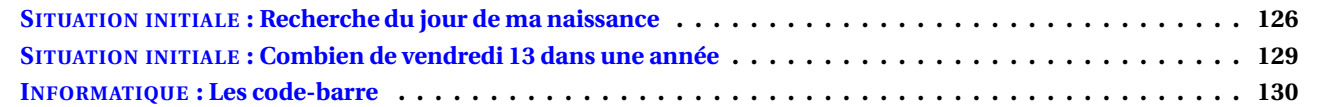

# Le flocon de Von Koch

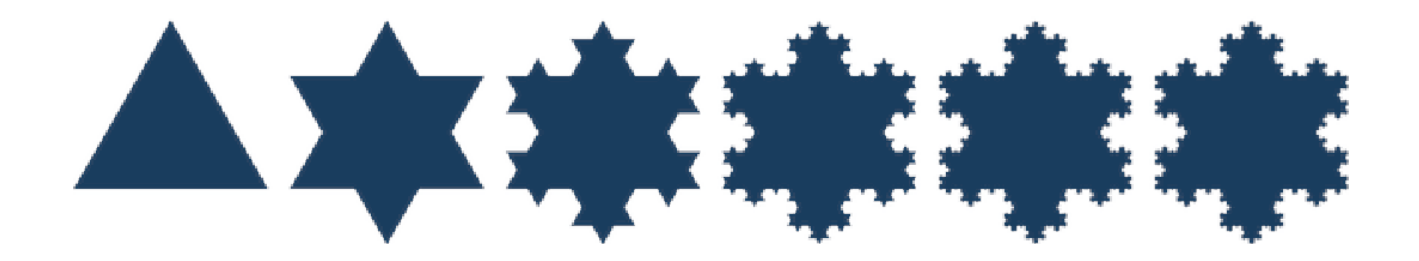

#### **PRÉAMBULE**

Compléter :  $3 \times 1$  *mm* =  $3 \times 3 \times 1$  *mm* =  $3 \times 3 \times 3 \times 1$  *mm* =  $3 \times 3 \times 3 \times 3 \times 1$  *mm* =

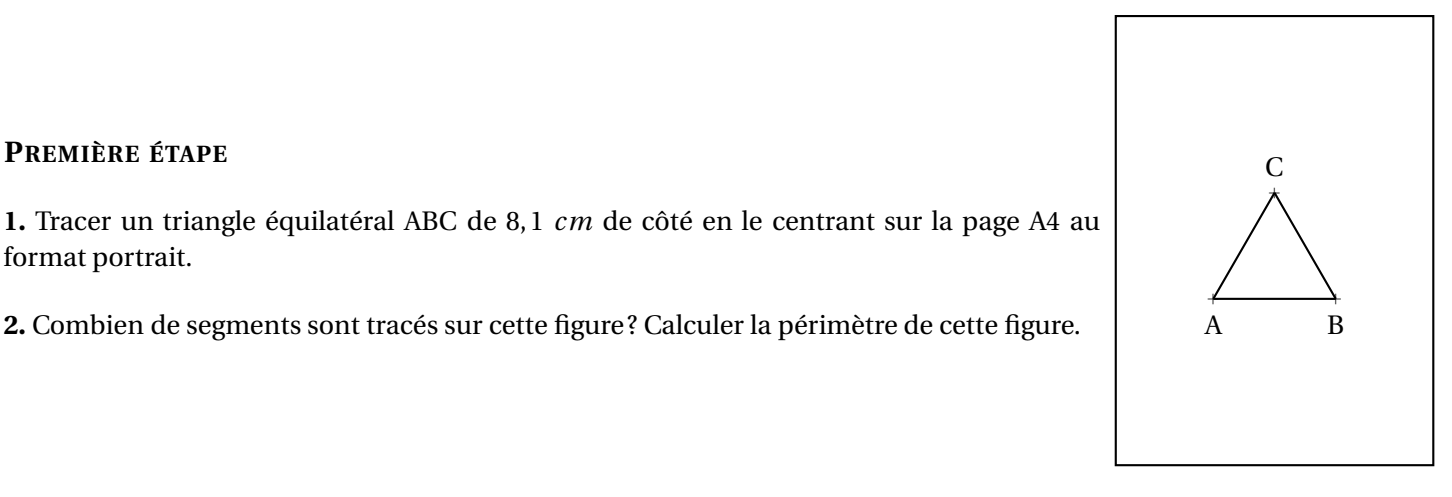

**PREMIÈRE ÉTAPE**

format portrait.

#### **DEUXIÈME ÉTAPE**

- **1.a** Partager le segment [AB] en trois segments de même longueur :  $[AA_1]$ ,  $[A_1A_2]$  et  $[A_2B]$ . **1.b** Tracer à l'extérieur du premier triangle, le triangle équilatéral A<sub>1</sub>A<sub>2</sub>A<sub>3</sub>.
- **2.** Faire de même sur les segments [BC] et [AC] en nommant les points  $B_1$ ,  $B_2$  sur [BC] et  $C_1$ ,  $C_2$  sur [AC].
- **3.** Effacer sur chaque côté du triangle de la première étape, le segment central [A<sub>1</sub>A<sub>2</sub>]
- **4.** Combien de segments sont tracés sur cette figure ? Calculer la périmètre de cette figure.

#### **TROISIÈME ÉTAPE**

- **1.** Recommencer l'étape précédente avec chacun des segments que vous avez comptés :
	- Couper le segment en trois segments de même longueur;
	- Construire un triangle équilatéral vers l'extérieur à partir du segment central;
	- Effacer le segment central.
- **2.** Combien de segments sont tracés sur cette figure ? Calculer la périmètre de cette figure.

#### **ÉTAPES SUIVANTES**

Recommencer un maximum de fois l'étape précédente. Se demander à chaque fois quel est le périmètre et le nombre de côtés de cette figure.

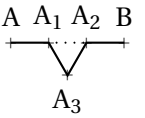

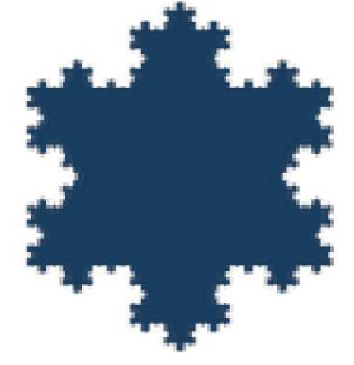

# Contrôle de mathématiques

**Exercice 1** : Tracer sur votre copie un cercle de centre O et de rayon 6 *cm*.

Tracer sur cette figure une corde [AB] mesurant 4 *cm*. Tracer sur cette figure un diamètre [EF] **Exercice 2** : Tracer la figure suivante sur votre copie :

**1.** Tracer [GH] tel que GH = 5 *cm*

**2.** Tracer le cercle de diamètre [GH]

**3.** Tracer le cercle de centre G passant par H

**4.** Tracer le cercle de centre H et de rayon 3 *cm*

**Exercice 3** : Tracer les figures suivantes sur votre copie :

**Figure 1** : Un triangle TRE tel que TR = 6 *cm*, TE = 7 *cm* et RE = 8 *cm*

**Figure 2** : Un triangle POU équilatéral de côté 4 *cm*

**Figure 3** : Un triangle ZAL isocèle en Z tel que ZA = 7 *cm* et AL = 3 *cm*

**Figure 4** : Un triangle DVS rectangle en S tel que SD = 5 *cm* et SV = 4 *cm*

**Exercice 4** : Écrire une consigne de géométrie permettant de tracer la figure suivante :

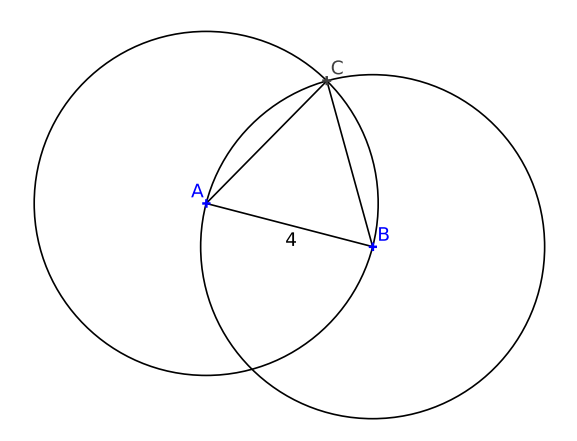

**Exercice 5** : Reproduire en vraies grandeurs en utilisant les outils de géométrie la figure faîte à main levée suivante :

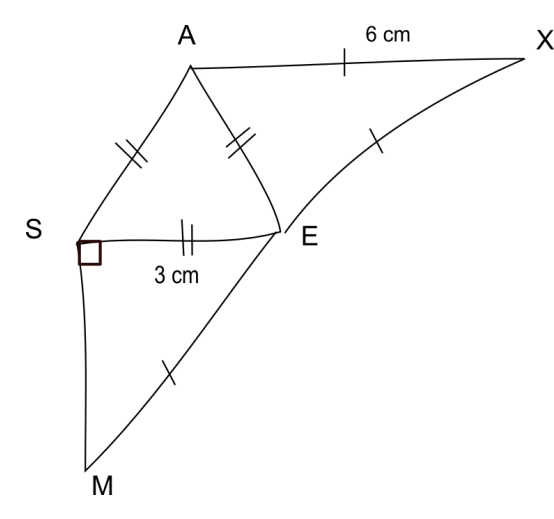

#### **Exercice Bonus**

**1.** Tracer un triangle KHT où KH = 11 *cm*, KT = 5 *cm* et HT = 9 *cm*

**2.** Colorier la partie de la figure constituée de tous les points situés à :

- $-$  moins de 6 *cm* de K:
- moins de 6 *cm* de H;
- moins de 4 *cm* de T.

Correction

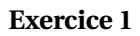

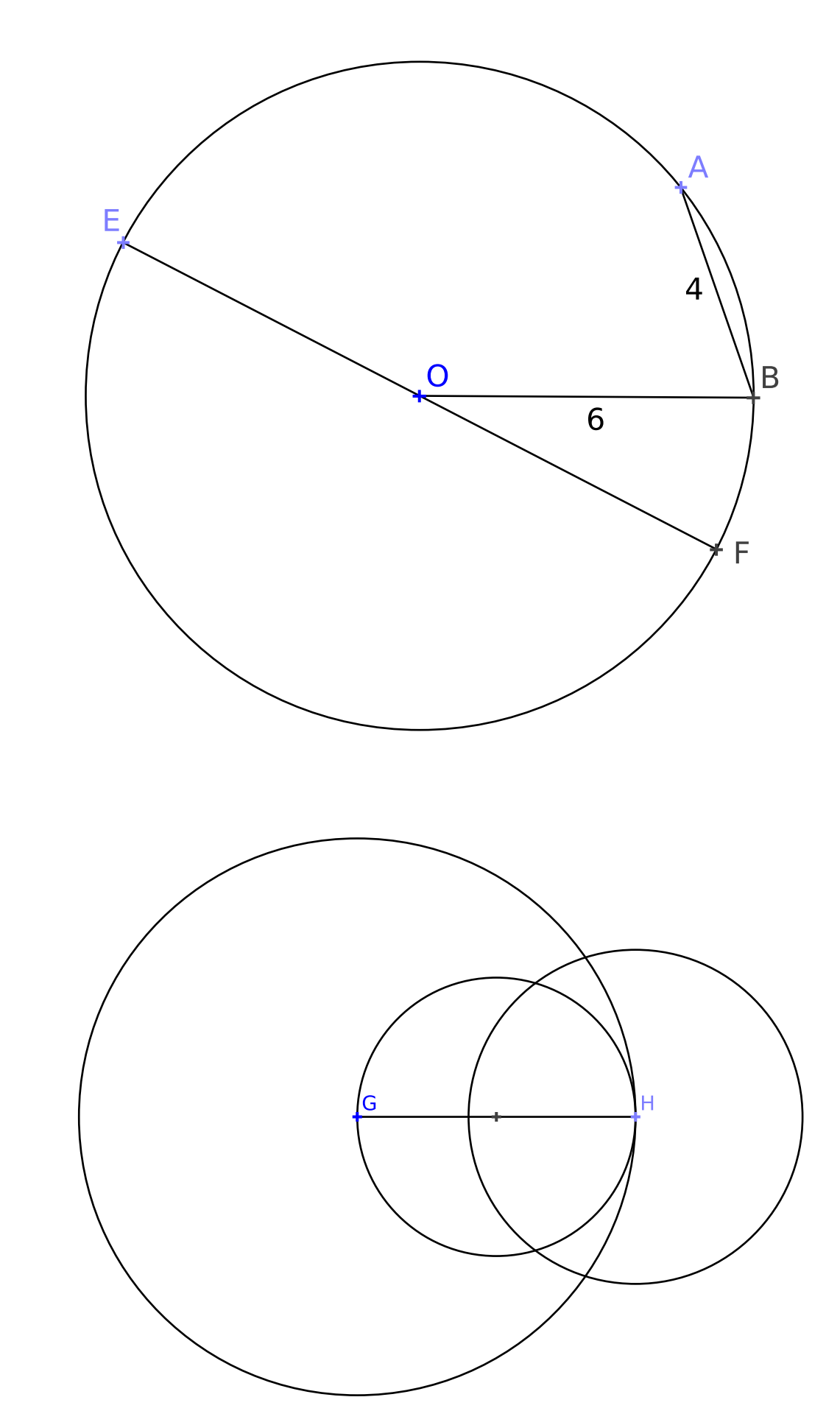

**Exercice 2**

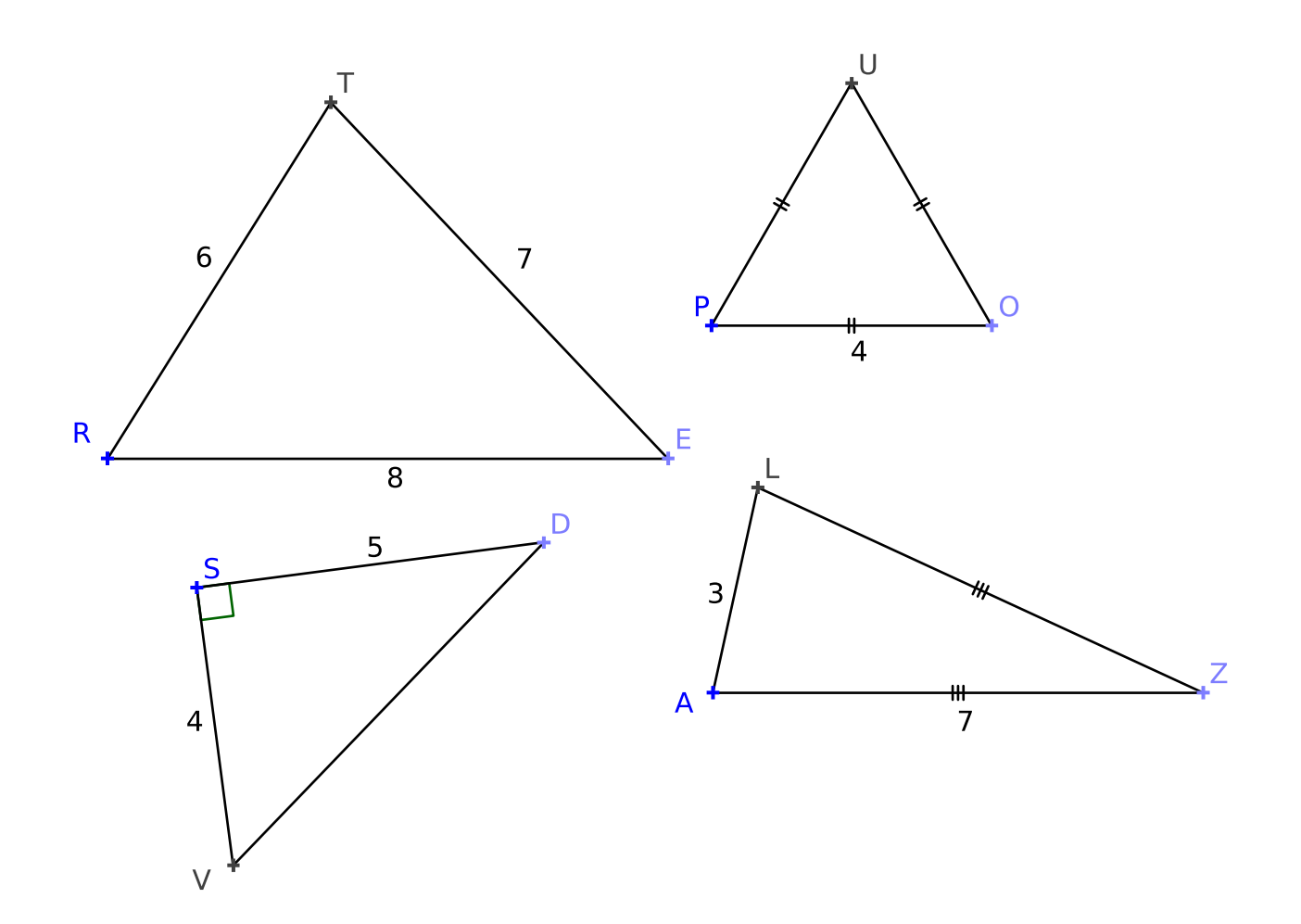

# Évaluation de géométrie

**Exercice 1** : Tracer la figure suivante ci-dessous :

- **1.** Tracer [GH] tel que GH = 4 *cm*
- **2.** Tracer le cercle de diamètre [GH]
- **3.** Tracer le cercle de centre G passant par H
- **4.** Tracer le cercle de centre H et de rayon 3 *cm*

**Exercice 2** : Tracer les figures suivantes ci-dessous :

- **Figure 1** : Un triangle TRE tel que TR = 6 *cm*, TE = 7 *cm* et RE = 8 *cm* **Figure 2** : Un triangle POU tel que PO = 4  $cm$ , PU = 6  $cm$  et OU = 7  $cm$ **Figure 3** : Un triangle ZAL tel que ZA = ZL = 7 *cm* et AL = 3 *cm*
- **Figure 4** : Un triangle DVS tel que DV = 3 *cm*, DS = 4 *cm* et VS = 5 *cm*

**Exercice 3** : Reproduire en vraies grandeurs en utilisant les outils de géométrie la figure faîte à main levée suivante :

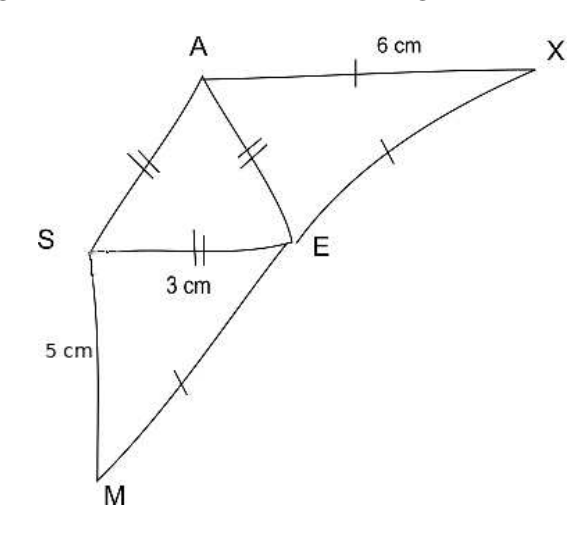

#### **Exercice Bonus**

- **1.** Tracer un triangle KHT où KH = 11 *cm*, KT = 5 *cm* et HT = 9 *cm*
- **2.** Colorier la partie de la figure constituée de tous les points situés à :
	- moins de 6 *cm* de K ;
	- moins de 6 *cm* de H;
	- moins de 4 *cm* de T.

# Évaluation de calcul et de géométrie

**Exercice 1** : Poser et effectuer : 20,789 + 104,3 — 2022, 1 − 89,098 — 34,1 × 1,012.

**Exercice 2** :

Sachant que 202×103 = 20806 compléter sans aucun calcul :

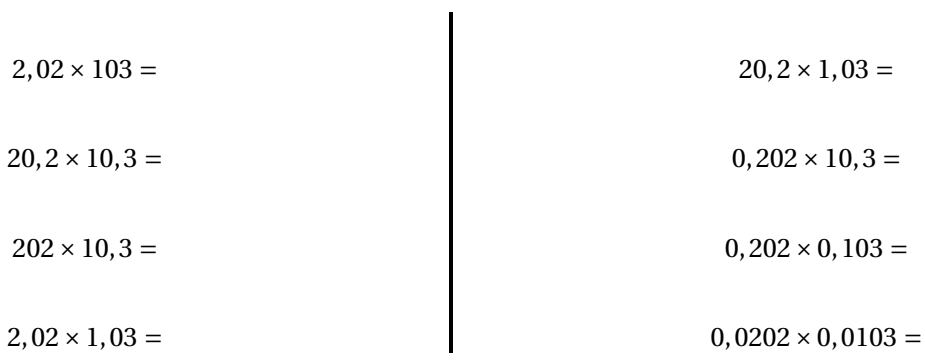

**Exercice 3** : Tracer la figure suivante ci-dessous :

- **1.** Tracer [GH] tel que  $GH = 4 \, cm$
- **2.** Tracer le cercle de diamètre [GH]
- **3.** Tracer le cercle de centre G passant par H
- **4.** Tracer le cercle de centre H et de rayon 3 *cm*

**Exercice 4** : Tracer les figures suivantes ci-dessous :

**Figure 1** : Un triangle TRE tel que TR = 6 *cm*, TE = 7 *cm* et RE = 8 *cm* **Figure 2** : Un triangle POU tel que PO = 4 *cm*, PU = 6 *cm* et OU = 7 *cm* **Figure 3** : Un triangle ZAL tel que ZA = ZL = 7 *cm* et AL = 3 *cm* **Figure 4** : Un triangle DVS tel que DV =  $3 cm$ , DS =  $4 cm$  et VS =  $5 cm$ 

**Exercice 5** : Reproduire en vraies grandeurs en utilisant les outils de géométrie la figure faîte à main levée suivante :

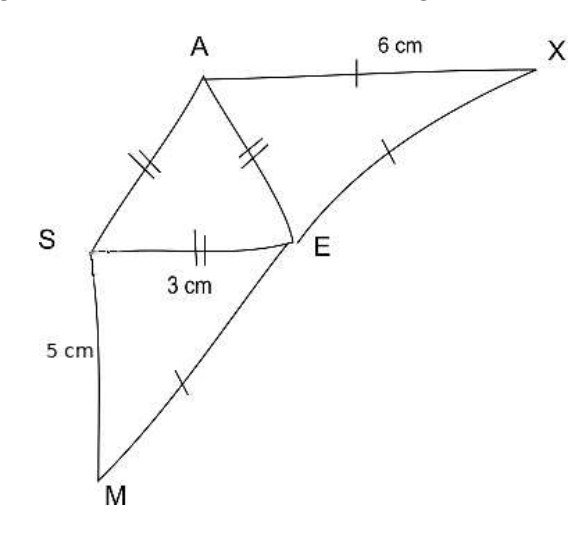

#### **Exercice Bonus**

- **1.** Tracer un triangle KHT où KH = 11 *cm*, KT = 5 *cm* et HT = 9 *cm*
- **2.** Colorier la partie de la figure constituée de tous les points situés à :
	- moins de 6 *cm* de K ;
	- moins de 6 *cm* de H;
	- moins de 4 *cm* de T.

### DISTANCE ET CERCLE $\bullet$

#### **EXEMPLE :**

Voici un segmen<sup>t</sup> [AB] de longueur <sup>4</sup> *cm* et les cercles :

- $-\mathscr{C}_1$  de centre A et de rayon 2 *cm* ;
- $-\ \mathscr{C}_2$  de centre B et de rayon 3 *cm*.

Les points M et N sont les points d'intersection des deux cercles.

### **EE**<br>Ee cercle de centre

Le **cercle** de **centre** <sup>O</sup> et de **rayon** <sup>R</sup> est une figure de <sup>g</sup>éométrie constituée de tous les points dont la distance avec le centre O est **exactement** égale au rayon R.

Un **rayon** du cercle est un segmen<sup>t</sup> reliant le centre <sup>à</sup> un des points du cercle. Une **corde** est un segmen<sup>t</sup> reliant deux points du cercle.

Un **diamètre** est une corde passant par le centre. Les mots diamètre et rayon désignent <sup>à</sup> la fois les segments et leurs longueurs. Le diamètre vaut le double du rayon.

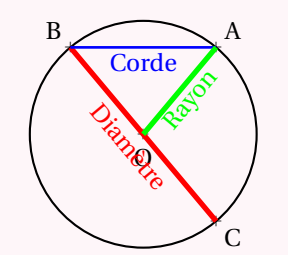

### **← RÉGIONNEMENT DU PLAN**<br>Un cercle est caractérisé par son centre e

Un cercle est caractérisé par son centre et son rayon. Il permet de définir trois régions :

— **L'intérieur du cercle** :

les points dont la distance avec le centre est **strictement inférieure** au rayon;

— **Le cercle** :

les points dont la distance avec le centre est exactement **égale** au rayon;

— **L'extérieur du cercle** :

les points dont la distance avec le centre est **strictement supérieure** au rayon.

#### **REMARQUE :**

Un **disque** est la surface constituée par l'intérieur du cercle et par le cercle.

Il <sup>s</sup>'agit des points dont la distance avec le centre est inférieure ou égale au rayon.

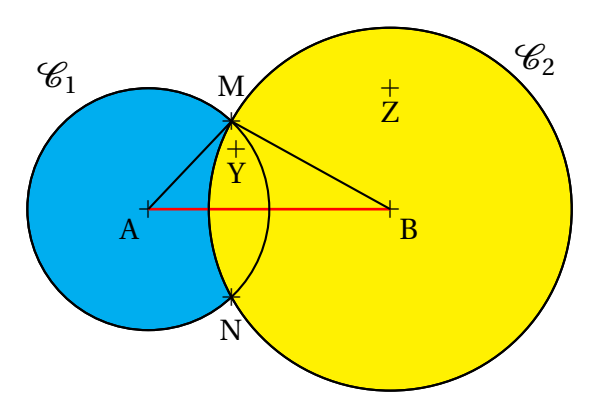

- Z est situé à plus de 2 *cm* de A, il est <sup>à</sup> l'extérieur du cercle de centre <sup>A</sup> et de rayon <sup>2</sup> *cm* ;
- Z est situé à moins de 3 *cm* de B, il est <sup>à</sup> l'intérieur du cercle de centre <sup>B</sup> et de rayon <sup>3</sup> *cm* ;
- Y est situé à moins de 2 *cm* de <sup>A</sup> et <sup>à</sup> moins de <sup>3</sup> *cm* de B, il est <sup>à</sup> l'intérieur des deux cercles;
- M et N sont situés à exactement 2 *cm* de <sup>A</sup> et <sup>à</sup> <sup>3</sup> *cm* de B;
- le triangle ABM mesure donc exactement <sup>2</sup> *cm*, <sup>3</sup> *cm* et <sup>4</sup> *cm*.

### K **<sup>C</sup>ONSTRUCTION DE TRIANGLES**

Pour tracer un triangle connaissant les mesures de ses trois côtés, par exemple le triangleTGV dont les côtés mesurent TG <sup>=</sup> <sup>5</sup> *cm*, TV <sup>=</sup> <sup>4</sup> *cm* et VG <sup>=</sup> <sup>6</sup> *cm* :

- on trace un premier côté, souvent le plus long, le côté [VG];
- on trace le cercle de centre V et de rayon <sup>4</sup> *cm* ;
- on trace le cercle de centre G et de rayon <sup>5</sup> *cm* ;
- ces deux cercles se coupent en deux points dont le point T.

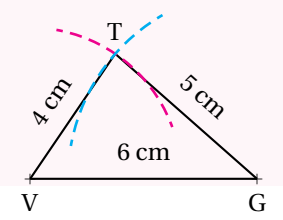

### **INFORMATIONS LÉGALES**

- **Auteur :** Fabrice ARNAUD
- **Web :** pi.ac3j.fr
- **Mail :** contact@ac3j.fr
- **Dernière modification :** 4 novembre 2023 à 9:23

Ce document a été écrit pour LATEXavec l'éditeur Vim 9.0.1000-4. Il a été compilé sous Linux Ubuntu Lunar 23.04 avec la distribution TeX Live 2022.20230122-2 et pdfTeX 3.141592653-2.6-1.40.24.

Pour compiler ce document, un fichier comprennant la plupart des macros est nécessaires. Ce fichier, Entete.tex, est encore trop mal rédigé pour qu'il puisse être mis en ligne. Il est en cours de réécriture et permettra ensuite le partage des sources dans de bonnes conditions.

Le fichier source a été réalisé sous Linux Ubuntu avec l'éditeur Vim. Il utilise une balise spécifique à Vim pour permettre une organisation du fichier sous forme de replis. Cette balise %{{{ ... %}}} est un commentaire pour LaTeX, elle n'est pas nécessaire à sa compilation. Vous pouvez l'utiliser avec Vim en lui précisant que ce code defini un repli. Je vous laisse consulter la documentation officielle de Vim à ce sujet.

## **LICENCE CC BY-NC-SA 4.0**

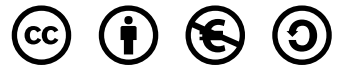

#### **Attribution Pas d'Utilisation Commerciale Partage dans les Mêmes Conditions 4.0 International**

Ce document est placé sous licence CC-BY-NC-SA 4.0 qui impose certaines conditions de ré-utilisation.

#### **Vous êtes autorisé à :**

**Partager** — copier, distribuer et communiquer le matériel par tous moyens et sous tous formats

**Adapter** — remixer, transformer et créer à partir du matériel

L'Offrant ne peut retirer les autorisations concédées par la licence tant que vous appliquez les termes de cette licence.

#### **Selon les conditions suivantes :**

- **Attribution** Vous devez créditer l'Œuvre, intégrer un lien vers la licence et indiquer si des modifications ont été effectuées à l'Œuvre. Vous devez indiquer ces informations par tous les moyens raisonnables, sans toutefois suggérer que l'Offrant vous soutient ou soutient la façon dont vous avez utilisé son œuvre.
- Pas d'Utilisation Commerciale Vous n'êtes pas autorisé à faire un usage commercial de cette Œuvre, tout ou partie du matériel la composant.
- **Partage dans les Mêmes Conditions** Dans le cas où vous effectuez un remix, que vous transformez, ou créez à partir du matériel composant l'Œuvre originale, vous devez diffuser l'œuvre modifiée dans les même conditions, c'est à dire avec la même licence avec laquelle l'œuvre originale a été diffusée.
- **Pas de restrictions complémentaires** Vous n'êtes pas autorisé à appliquer des conditions légales ou des mesures techniques qui restreindraient légalement autrui à utiliser l'Oeuvre dans les conditions décrites par la licence.

Consulter : <https://creativecommons.org/licenses/by-sa/4.0/deed.fr>

### **Comment créditer cette Œuvre ?**

Ce document, **Cours.pdf**, a été crée par **Fabrice ARNAUD (contact@ac3j.fr)** le 4 novembre 2023 à 9:23. Il est disponible en ligne sur **pi.ac3j.fr**, **Le blog de Fabrice ARNAUD**.

Adresse de l'article : <https://pi.ac3j.fr/mathematiques-college>.